活性汚泥運転ワンポイント技術講座 \*\*\*\*\*\* 分解速度を測定するとここまでわかる \*\*\*\*\*\*

## No.28:処理水 BOD の計算

TSchecker、TSanalyzer での処理水 BOD の測定/計算方法について解説します。 TSchecker、TSanalyzer では、曝気槽出口の活性汚泥混合液をサンプリングして測定しま す。曝気槽出口の混合液なので、通常は沈殿槽の上澄み液(処理水)と殆ど同じなので、 曝気槽出口の活性汚泥混合液の液相の BOD を処理水 BOD としています。

TSchecker、TSanalyzer での測定操作は、図1のように (Step1) 試料の曝気開始(内 生呼吸状態にする)→(Step2-1)曝気停止(内生呼吸状態の酸素消費速度測定)→(Step2-1) 曝気再開 (Kla の測定)→ (Step3)試料添加 (試料の分解速度/分解量測定)→試料添加・・・ が、典型的な一連の操作です。

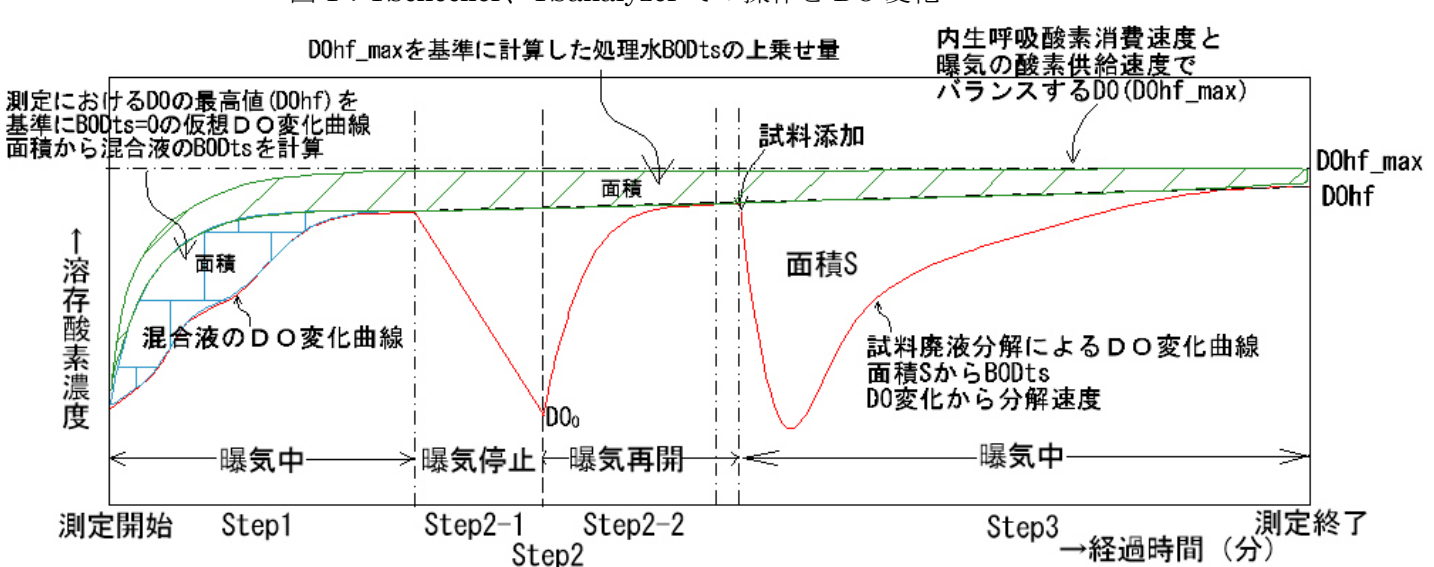

図 1:TSchecker、TSanalyzer での操作と DO 変化

(Step2 の DO 変化、Step3 の試料添加の DO 変化は、すでに汚泥は殆ど内生呼吸時になっているので、 Step2-1 の開始点と Step2-2 の終了点、Step3 の開始点と添加測定終了点を直線で結んだ DO 変化を、 曝気継続した場合の DO 変化として誤差は殆どない)

未処理の処理水 BOD を易分解性 BOD (BODts) と遅分解性 BOD (BOD Xs) の合計と してとらえるとき、

Step1 での曝気により DO は、内生呼吸時の酸素消費速度と曝気の強さでバランスする DO 値(図の DOhf)に向かって、DO=DOhf-(DOhf-DO0)exp(-Kla・t)の計算式にした がって上昇していくが(空色の線)、未処理の易分解性 BOD 成分が残っていると、図の赤 の実線のように、BOD 成分を分解するまで DO が上がらず、分解し終わってから DOhf ま で上昇する。「No.22:基本的な計算手法」で説明したように、空色の線と赤の実線で囲ま れた面積×Kla の値が、未処理の易分解性 BOD 成分を微生物が体内に取り込む際の酸素消 費量(BODts)となる。

Step1 で DOhf に達したのち、さらに曝気を継続すると、DOhf は少しずつ上昇していく 変化になります。この DO 変化は、未処理の遅分解性 BOD 成分が加水分解を経て微生物 が体内に取り込む際の変化と、内生呼吸状態の微生物の代謝による酸素消費速度の変化の 両方が同時進行している現象です。活性汚泥は多様な微生物の集合体であるため、酸素消 費速度の測定データだけでは、両者の区分けは困難です。

未処理の遅分解性 BOD 成分がなくなった時点の DO 値を DOhf\_max とすると、図 1 の 緑の実線と空色の実線に囲まれた面積×Kla の値が、未処理の遅分解性 BOD 成分を微生物 が体内に取り込む際の酸素消費量(BOD\_Xs)となります。

BOD Xs は、DOhf\_max の取り方で計算量が変化しますが、一方で JIS 法の BOD5 の測 定法では、遅分解性 BOD 成分 (BOD Xs) の分解率は植種汚泥しだい、となるため、 DOhf\_max は、実績の処理水 BOD と一致する値に設定するのが実際的です。

また、設定した DOhf max の値は、サンプリングした活性汚泥混合液の性状や測定時の操 作条件などで変化するため、都度適正に補正することが必要です。TSchecker、TSanalyzer では、独自の計算アルゴリズムを搭載して、これを自動補正します。

(詳細は、HP から「TSchekcer 概要解説」「TSanalyzer 概要解説」を参照)

○<sup>C</sup> 株式会社小川環境研究所 URL:http://www.ogawa‐eri.co.jp